#### Curso de Capacitación

#### **INTRODUCCIÓN A LOS SISTEMAS** DE INFORMACIÓN GEOGRÁFICA **CON QGIS** Aplicado a la Hidrología y el Análisis de Riesgo

Proyecto 14-INV-190 "Monitoreo y simulación de transporte de contaminantes en zonas urbanas del acuífero Patiño"

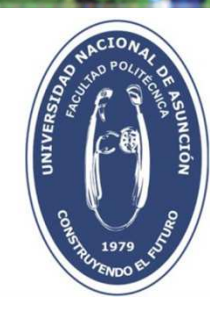

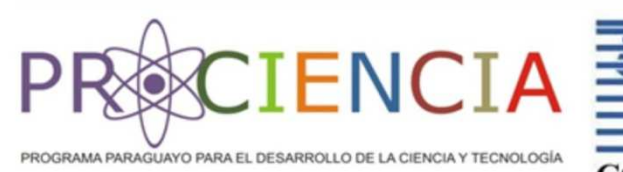

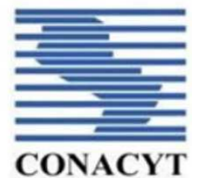

## Objetivos del Curso

- $\Box$  Conocer conceptos fundamentales de los Sistemas de Información Geográficos (GIS).
- O Crear un proyecto GIS.<br>O Edición sobre los obiet
- $\Box$  Edición sobre los objetos geográficos.
- $\Box$  Trabajar con tablas.<br> $\Box$  Boalizar apálisis esp
- **□** Realizar análisis espacial.
- $\Box$ Realizar cálculos con mapas.
- $\Box$  Ejecutar las principales herramientas de geoprocesamiento.
- $\Box$ Dar simbología a las capas.
- **□ Crear mapas temáticos.**<br>□ Adquirir bábitos do inve
- $\Box$  Adquirir hábitos de investigación, creatividad e iniciativa propia.

#### Introducción

Hace tan solo unos años los informes hidrogeológicos, en sí mismos, constituían la única vía para perpetuar en el tiempo los datos recopilados <sup>y</sup> los mapas hidrogeológicos la forma de presentar los resultados que el tratamiento de estos datos había generado. Las herramientas para capturar <sup>y</sup> almacenar la información eran limitadas, lo que <sup>a</sup> su vez, restringía la posibilidad de planificar la recolección masiva de datos hidrogeológicos.

El avance de las nuevas tecnologías <sup>y</sup> la aparición de nuevas aplicaciones que no sólo nos permiten disponer de los datos recopilados de manera ágil <sup>y</sup> eficiente, sino facilitar su explotación con muy distintas finalidades, mejoran este proceso <sup>y</sup> permiten superar los límites que hasta el momento había tenido la cartografía hidrogeológica.

Hoy en día los Sistemas de Información Geográfica (SIG) suponen una herramienta fundamental <sup>y</sup> de gran utilidad en el apoyo <sup>a</sup> las tareas relacionadas con la investigación, los proyectos de ingeniería conincidencia sobre el medio hídrico <sup>y</sup> la generación de cartografía temática.

## Tecnología Geoespacial

- Es la tecnología utilizada para adquirir, manejar, analizar, visualizar <sup>y</sup> difundir datos <sup>e</sup> información, referida <sup>a</sup> la ubicación de un objeto.
- **□** Integración de GIS, GPS y la Percepción Remota.

#### ¿Por qué la tecnología geoespacial es importante para lagestión hidrogeológica?

- $\Box$  Permiten disponer de los datos recopilados de manera ágil <sup>y</sup> eficiente para el uso con muy distintas finalidades.
- Hoy en día los Sistemas de Información Geográfica (GIS) suponen una<br>horramienta fundamental y de gran utilidad en el anove a las tareas herramienta fundamental <sup>y</sup> de gran utilidad en el apoyo <sup>a</sup> las tareas relacionadas con la investigación, los proyectos de ingeniería con incidencia sobre el medio hídrico <sup>y</sup> la generación de cartografía temática.

**Sistemas de Información Geográfica (SIG)**

## **Un Sistema de Información Geográfica (SIG o GIS)**

Es un conjunto de herramientas que integra y relaciona diversos componentes (usuarios, hardware, software, procesos) que permiten la organización, almacenamiento, manipulación, análisis y modelización de grandes cantidades de datos.

 $\Box$  Datos procedentes del mundo real que están vinculados a una referencia espacial, facilitando la incorporación de aspectos sociales-culturales, económicos y ambientales que conducen a la toma de decisiones de una manera más eficaz.

### Repositorios de Información

**El Servicio Geológico de los Estados Unidos**<sup>o</sup> USGS por sus siglas en inglés (United States Geological Survey), es una agencia científica de los Estados Unidos. Estudian el terreno, los recursos naturales, <sup>y</sup> los peligros naturales que los amenazan. La agencia se divide en <sup>4</sup> disciplinas científicas mayores: biología, geografía, geología <sup>e</sup> hidrología.

Landsat: colección de imágenes satelitales en alta resolución de la superficie terrestre.

https://earthexplorer.usgs.gov/

### Repositorios de Información

**Climatic Research Unit (CRU)** es una de las principales instituciones del mundo relacionadas con el estudio del cambioclimático natural <sup>y</sup> antropogénico.

Colecciona datos de: temperaturas, precipitación, índices de presión <sup>y</sup> circulación, entre otros.

http://www.cru.uea.ac.uk/data

#### Características Principales de los GIS

1. La información se presenta por capas (mapas). Al disponer de diferentes capas del mismo espacio geográfico, las mismas <sup>s</sup> esuperponen.

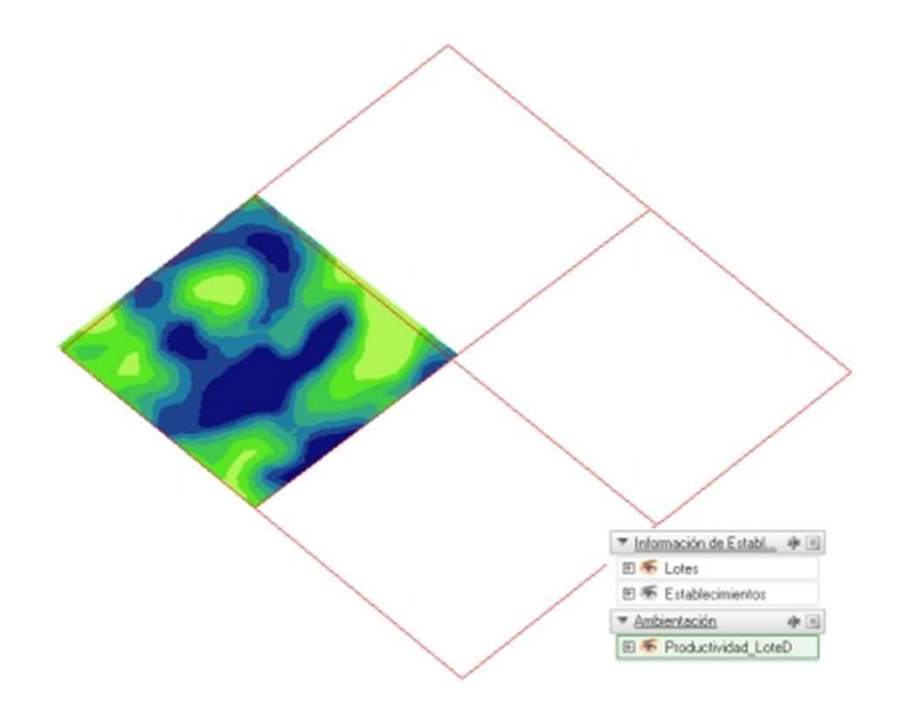

#### Características Principales de los GIS

2. Todos los objetos contenidos en las capas están geoposicionados, es decir que se pueden ubicar mediante coordenadas de latitud <sup>y</sup> longitud.

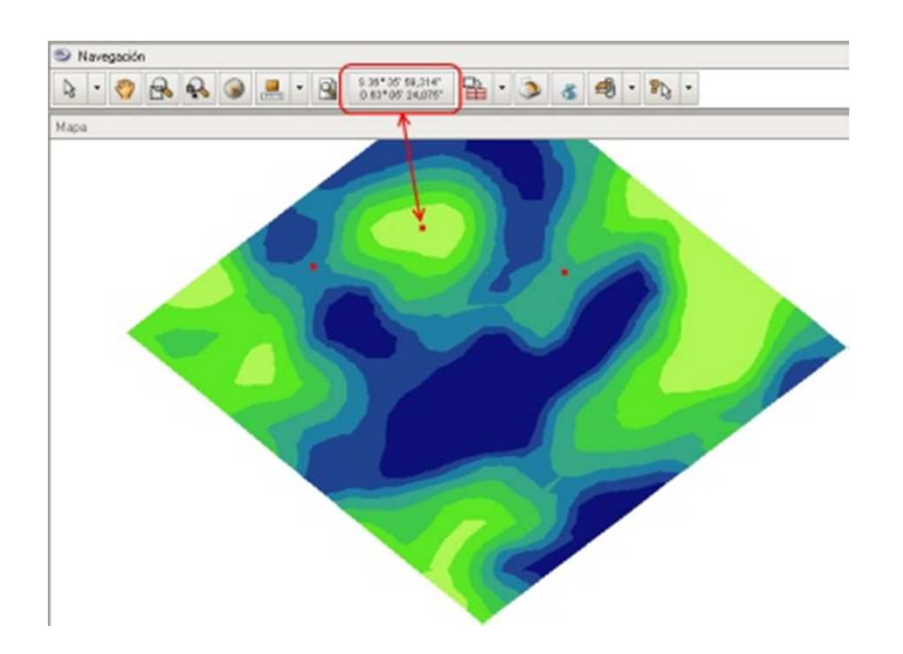

#### Características Principales de los GIS

3. Todos los objetos contenidos en las capas, tienen datos asociados. Poseen una estructura que varía de acuerdo al tipo de capa <sup>y</sup> guardan la información de cada uno de los objetos contenidos en la capa.

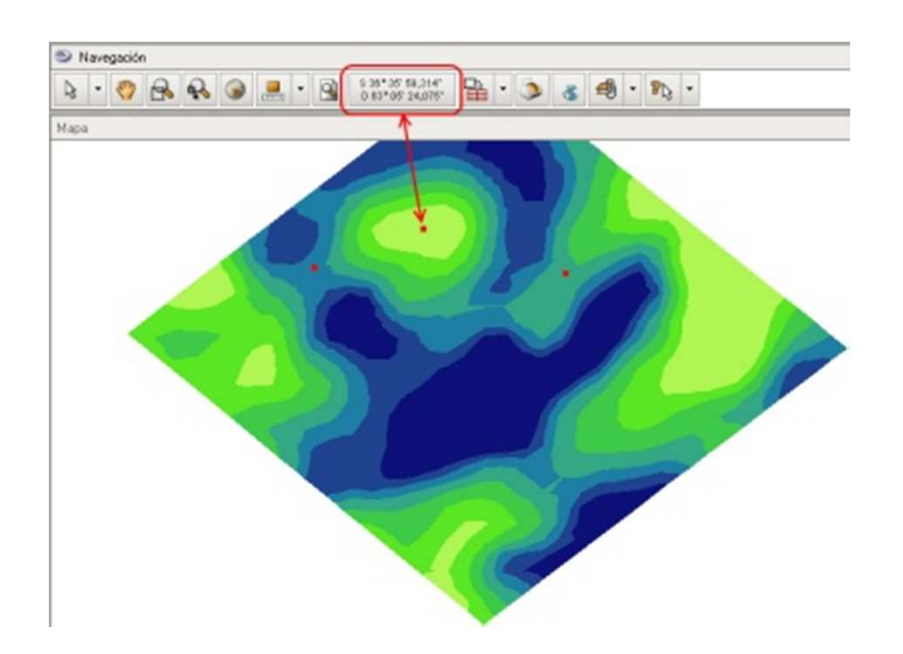

#### **La representación de los datos**

- Los datos GIS representan los objetos del mundo real (bosques, ríos, el uso del suelo, altitudes).
- $\Box$  Existen dos formas de almacenar los datos en un GIS: **raster <sup>y</sup> vectorial.**

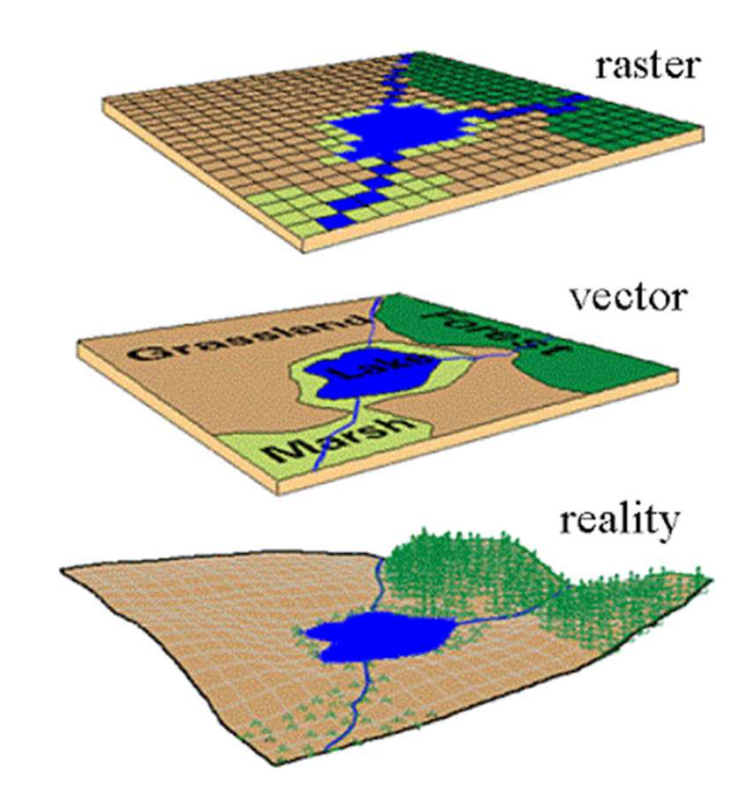

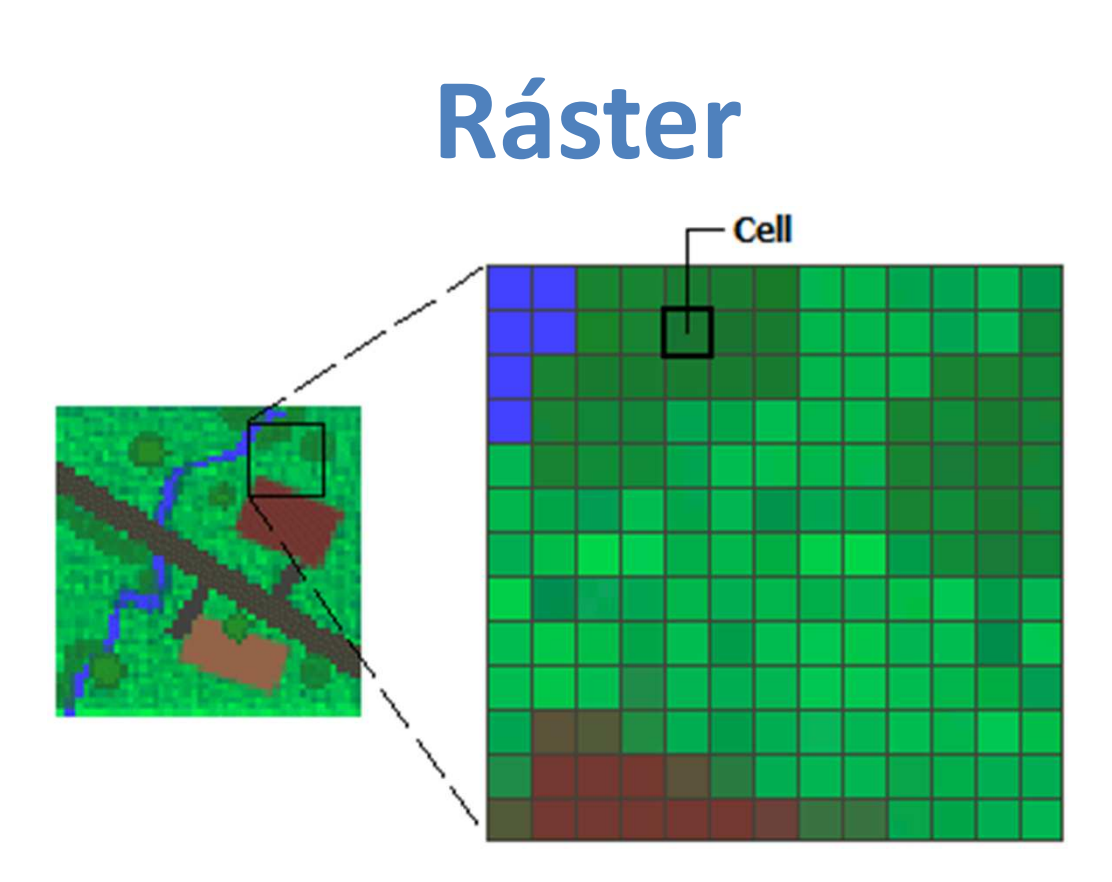

- $\Box$  Las capas rásters se componen de celdas <sup>o</sup> píxeles, representado en mallas. Cada celda <sup>o</sup> pixel posee un único valor.
- $\Box$  Se trata de un modelo de datos muy adecuado para la representación<br>de variables continuas en el espacio de variables continuas en el espacio.
- $\Box$ Los datos rásters se almacenan en formatos: TIFF, JPEG, BLOB, etc.

#### **Vectorial**

- Las capas vectoriales mantienen las características geométricas de las figuras. Para modelar digitalmente las entidades del mundo real se utilizan tres elementos geométricos: el punto, la línea <sup>y</sup> el polígono.
- El interés de las representaciones se centra en la precisión de la de los elementos geográficos sobre el espacio <sup>y</sup> donde los fenómenos <sup>a</sup> representar son discretos, es decir, de límites definidos.

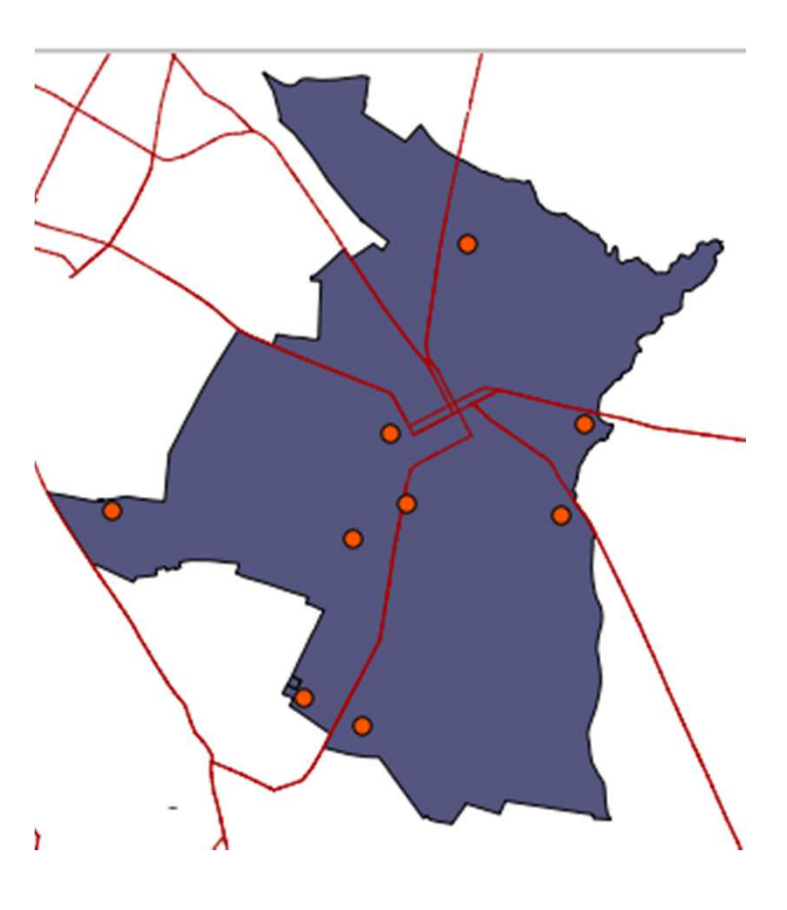

## **Vectorial**

- $\Box$  Cada una de las capas vectoriales está vinculada <sup>a</sup> una fila en una Tabla que describe sus atributos. Por ejemplo, una Tabla que describe los pozos puede contener datos sobre sus coordenadas, la profundidad, la calidad del agua <sup>o</sup> el nivel de contaminación.
- Un shapefile es un formato vectorial de almacenamiento digital<br>dende se guarda la localización de los elementos geográficos y los donde se guarda la localización de los elementos geográficos <sup>y</sup> los atributos asociados <sup>a</sup> ellos.

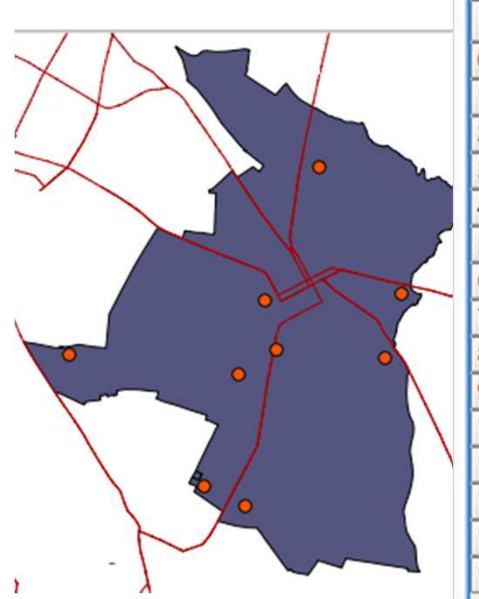

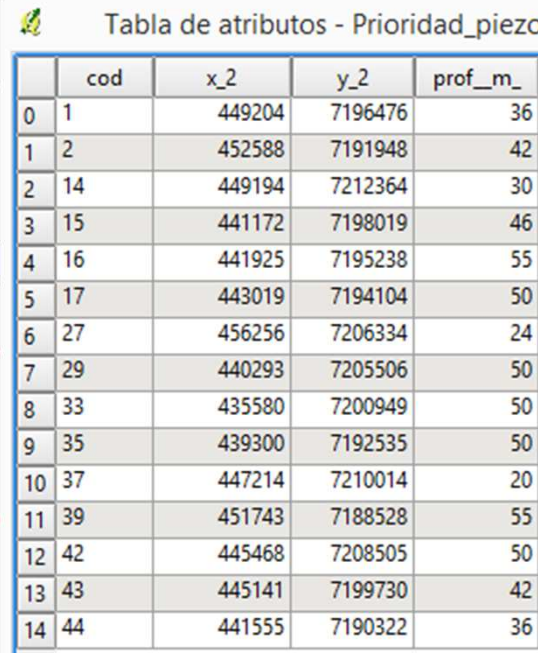

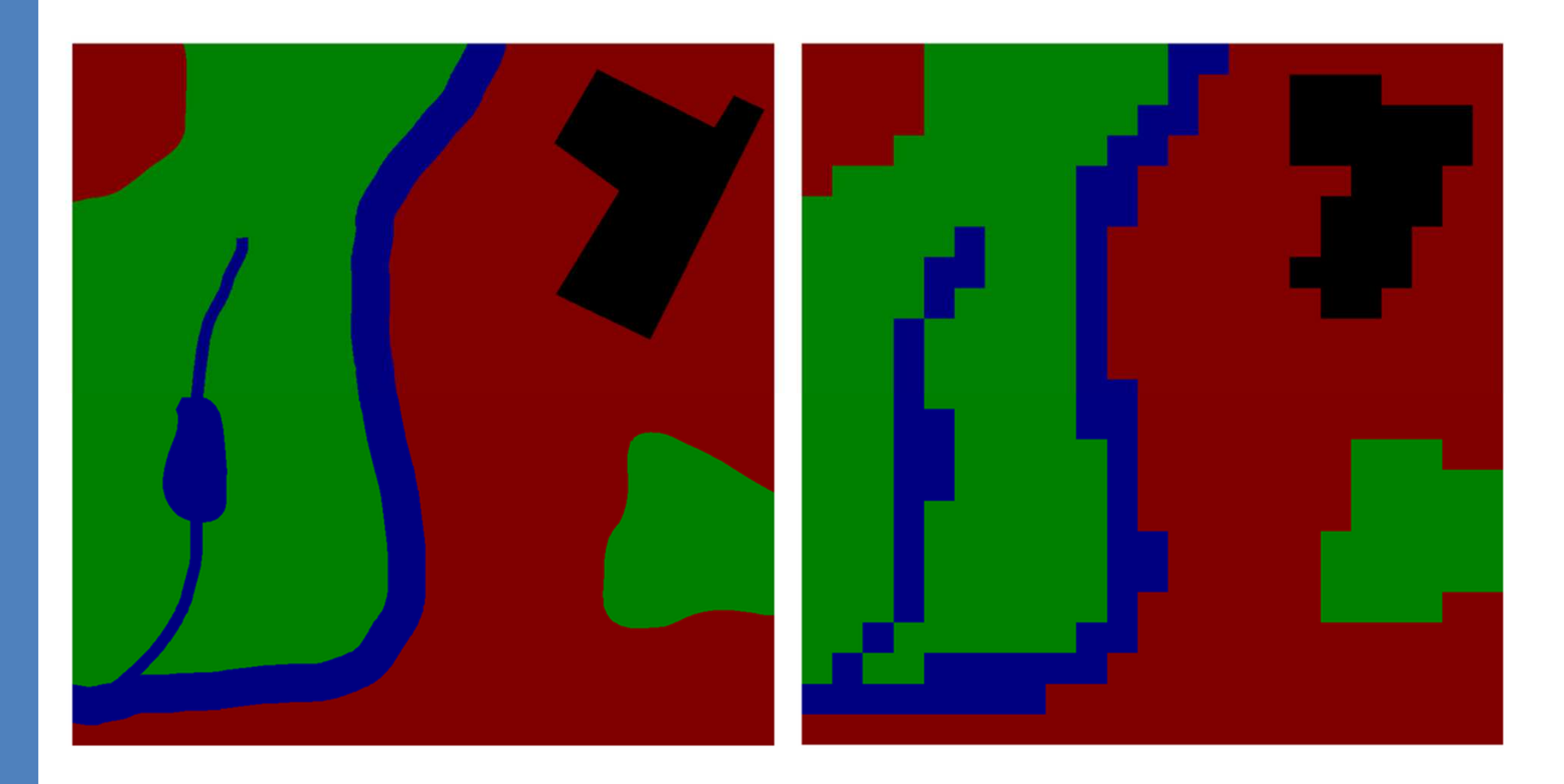

Interpretación cartográfica vectorial (izquierda) y raster (derecha) de elementos geográficos.

## **Cliente de Sistema de Información Geográfica de Escritorio**

QGIS

#### QGIS

- Es un cliente de Sistema de Información Geográfica de escritorio amigable de código abierto donde se puede visualizar, administrar, editar, analizar datos <sup>y</sup> componer mapas.
- Es de código libre para plataformas GNU/Linux, Unix, Mac OS, Microsoft Windows <sup>y</sup> Android.
- $\Box$  Fue uno de los primeros ocho proyectos de la Fundación OSGeo (Open Source Geospatial) <sup>y</sup> en <sup>2008</sup> oficialmente graduó de la fase de incubación.
- $\Box$  Última versión estable: 3.0.2 (Gerona); 23 de febrero de 2018

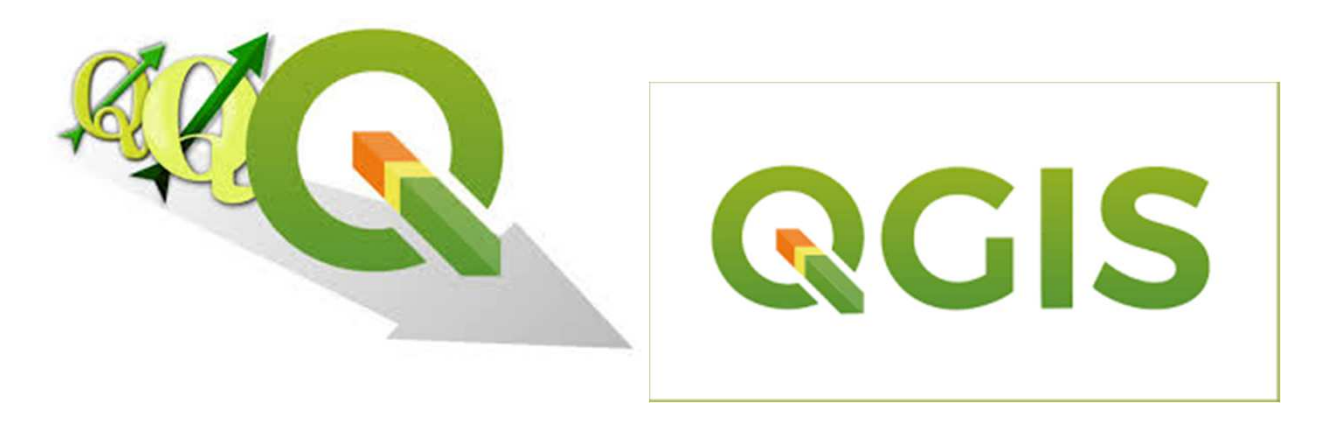

#### Principales Características de QGIS

- QGIS es la referencia entre los clientes GIS open source.
- No existe nivel de licencia en QGIS, ya que se trata de software<br>Onen Source y no limita las herramientas que se pueden Open Source <sup>y</sup> no limita las herramientas que se puedenutilizar.
- $\Box$  Instalación Multiplataforma.
- Interfaz gráfica de usuario amigable.
- Permite manejar infinidad de formatos de archivo ráster y<br>vectorial a través de las bibliotecas GDAL y OGR así como vectorial <sup>a</sup> través de las bibliotecas GDAL <sup>y</sup> OGR, así comobases de datos.
- **O** Permite realizar análisis espacial usando los complementos<br>integrados de SAGA OTB MMGIS fTools y GRASS integrados de SAGA, OTB, MMGIS, fTools <sup>y</sup> GRASS
- **Q** Procesado de imágenes de satélite (Teledetección).
- $\Box$ Calcular campos.

### Estándares que usa QGIS

**El formato de archivo ráster:** .img <sup>o</sup> también .GeoTiff

**El formato de archivo vectorial** es el archivo shape de ESRI (Environmental Systems Research Institute). No es un único archivo, un shapefile se compone de varios archivos que un cliente SIG lee como uno único. Se requieren al menos los tres siguientes:

- shp archivo que contiene las geometrías del objeto espacial.  $\Box$ .dbf archivo que contiene los atributos en formato dBase.
- .shx archivo de índices de las entidades geométricas.

Opcionalmente puede tener un .prj, .sbn, .sbx, .fbn, .fbx .ain, .aih, .shp.xml.

## Entorno de trabajo de QGIS 2.18

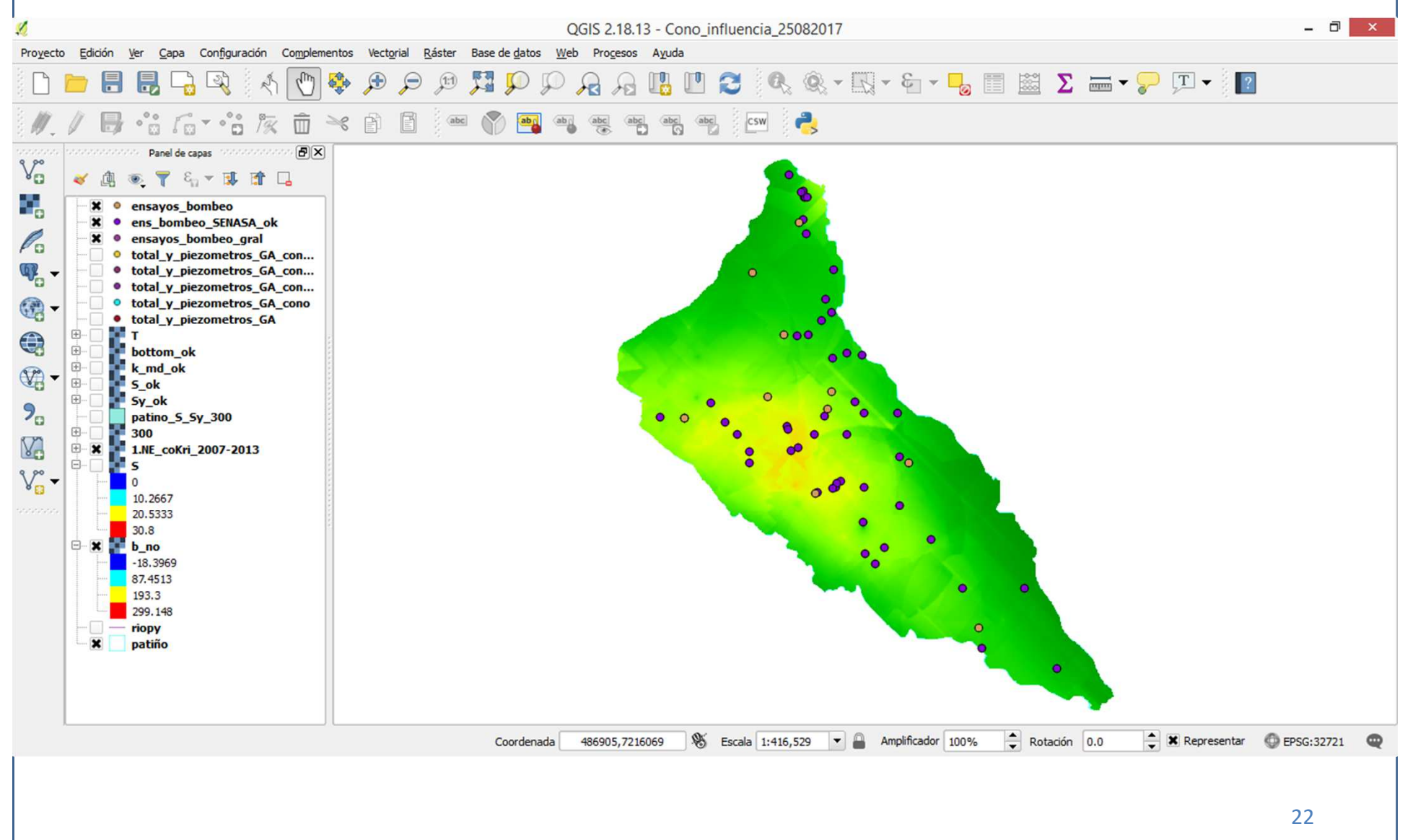

## Sistema de Referencia de Coordenadas

- Un sistema de coordenadas de referencia (SCR) define con la ayuda de las coordenadas, cómo el mapa bidimensional proyectado en el GIS se relaciona conlugares reales en la tierra.
- La decisión sobre el sistema de coordenadas de referencia <sup>a</sup> usar, depende de la extensión regional de la zona que se desea trabajar, del análisis que se quiere hacer <sup>y</sup> de la disponibilidad de datos.

## Sistema de Referencia de Coordenadas

Con la ayuda de los SRC cualquier punto de la tierra puede ser definido por tres números denominados coordenadas.

En general, los SRC se pueden dividir en:

- Sistemas de referencia de coordenadas geográficas.
- Sistemas de referencia de coordenadas proyectadas (Cartesianos <sup>o</sup> sistemas de referencia de coordenadas rectangulares) .

#### 1. Sistema de Coordenadas Geográficas

- El uso de Sistemas de Referencia de Coordenadas geográficas es muy<br>común común.
- Utilizan los grados de latitud y longitud y en ocasiones un valor de altitud para definir la situación de un punto sobre la superficie terrestre.
- **El sistema más popular se denomina WGS 84.**

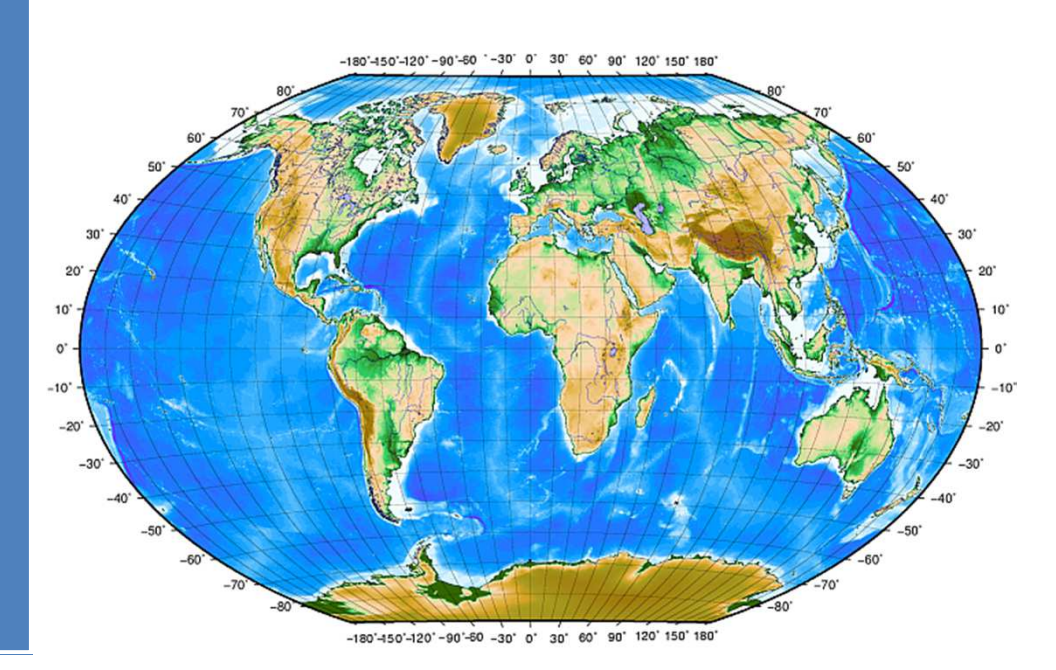

El Sistema de coordenadas geográficas con líneas de latitud paralela al ecuador y líneas de longitud con el primer meridiano a través de Greenwich.

#### 2. Sistema de referencia de coordenadas proyectadas

- Un sistema de referencia de coordenadas bidimensional se define normalmente mediante dos ejes. Ubicados en ángulo recto unorespecto al otro, forman el denominado plano XY.
- $\Box$  Cada punto expresado en coordenadas esféricas puede ser representado mediante una coordenada <sup>X</sup> <sup>Y</sup> Z.
- Sistema de referencia de coordenadas proyectadas: Universal<br>Transverse Mercator (UTM) Transverse Mercator (UTM).

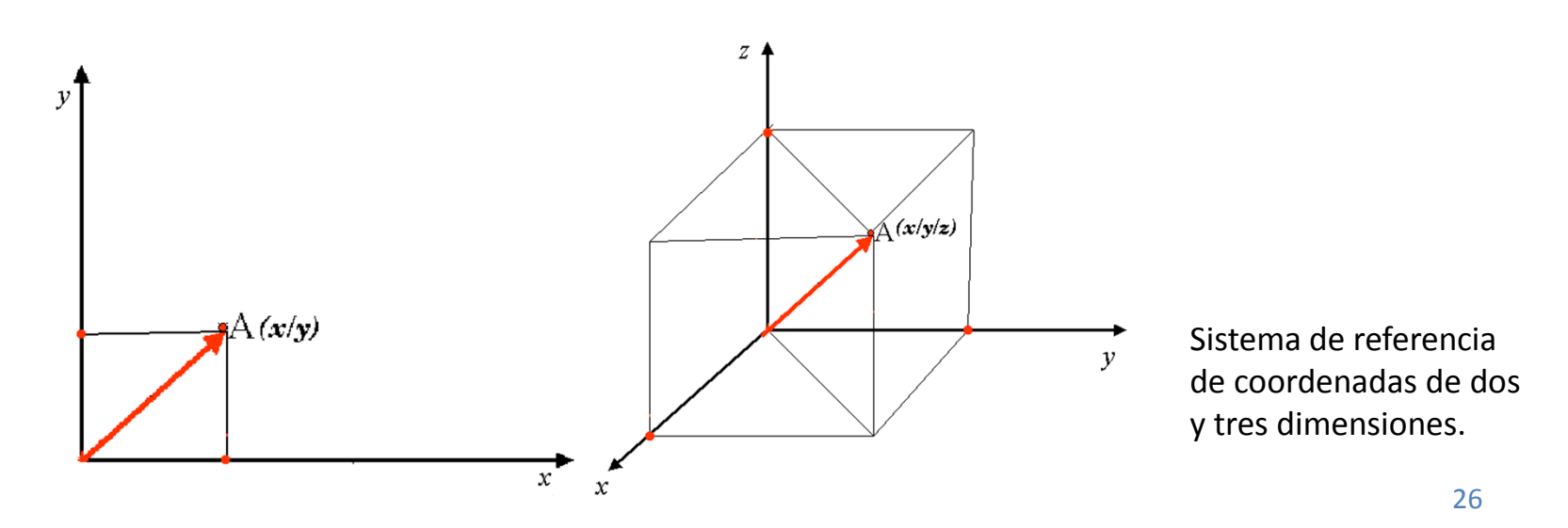

#### 2.1 Universal Transverse Mercator (UTM)

- El SCR UTM es un mapa cartográfico global. Esto significa que generalmente se usa en todo el planeta.
- Las zonas UTM se enumeran desde 1 a 60.

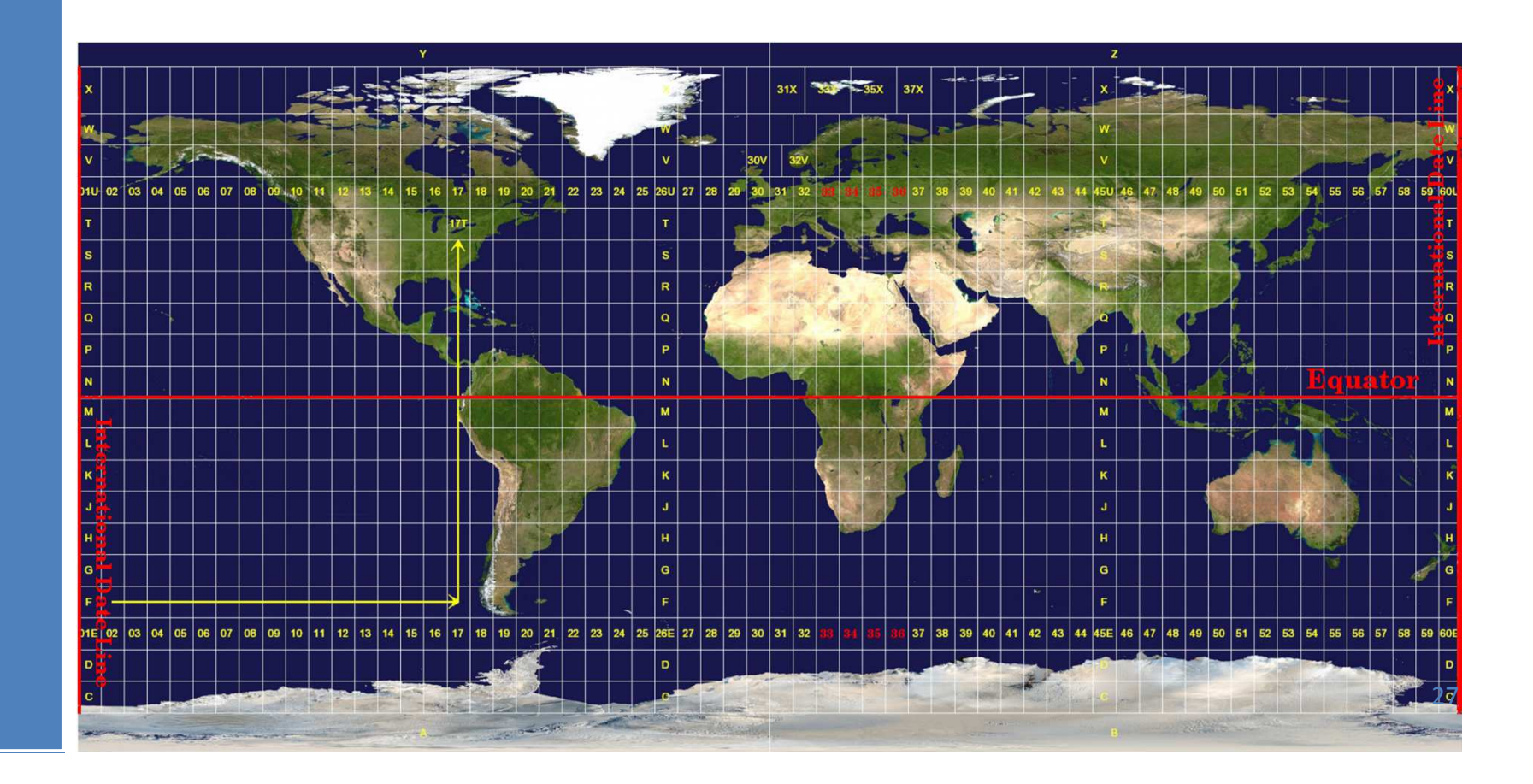

#### 2.1 Universal Transverse Mercator (UTM)

 Paraguay está cubierto por dos zonas UTM. **UTM 20S** y **UTM 21S.** La letra <sup>S</sup> tras el número de zona, indica que éstas están ubicadas al sur del ecuador.

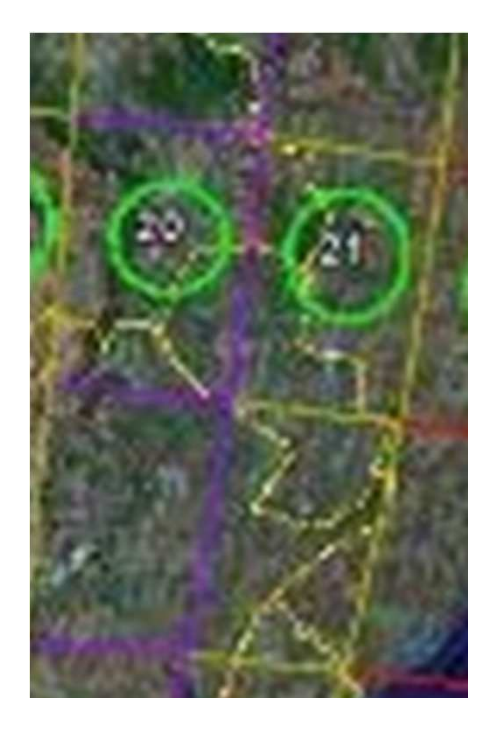

# Bibliografía

- $\Box$  Victor Olaya. Sistemas de Información Geográfica. Disponible en: http://volaya.github.io/libro-sig/
- $\Box$  QGIS. (2017). Documentación de QGIS. Disponible en: https://docs.qgis.org/2.8/es/docs/gentle\_gis\_introduction/coordinate\_refere nce\_systems.html
- $\Box$  Mapping GIS (2016). Requisitos mínimos de un equipo para trabajar con GIS. Disponible en: https://mappinggis.com/2016/02/requisitos-minimos-de-unequipo-para-trabajar-con-gis/